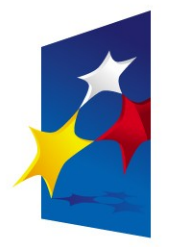

**KAPITAŁ LUDZKI** NARODOWA STRATEGIA SPÓJNOŚCI

**UNIA EUROPEJSKA FUROPE ISKI FUNDUSZ SPOŁECZNY** 

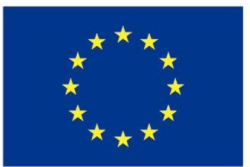

# "**Układy reprogramowalne i SoC"** "**Układy reprogramowalne i SoC" "Język VHDL (część 4)**" **"Język VHDL (część 4)**"

## Prezentacja jest współfinansowana przez Prezentacja jest współfinansowana przez Unię Europejską w ramach Unię Europejską w ramach Europejskiego Funduszu Społecznego w projekcie pt. Europejskiego Funduszu Społecznego w projekcie pt.

"*Innowacyjna dydaktyka bez ograniczeń - zintegrowany rozwój Politechniki Łódzkiej -*  "*Innowacyjna dydaktyka bez ograniczeń - zintegrowany rozwój Politechniki Łódzkiej zarządzanie Uczelnią, nowoczesna oferta edukacyjna i wzmacniania zdolności do zarządzanie Uczelnią, nowoczesna oferta edukacyjna i wzmacniania zdolności do zatrudniania osób niepełnosprawnych*" *zatrudniania osób niepełnosprawnych*"

Prezentacja dystrybuowana jest bezpłatnie Prezentacja dystrybuowana jest bezpłatnie

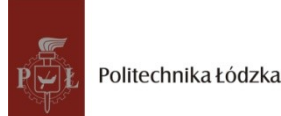

Politechnika Łódzka, ul. Żeromskiego 116, 90-924 Łódź, tel. (042) 631 28 83 www.kapitalludzki.p.lodz.pl

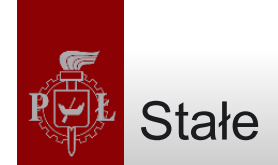

• Stałe są definiowane przy pomocy słowa kluczowego CONSTANT.

**CONSTANT name : type := value**

```
CONSTANT set_bit : BIT := '1';
CONSTANT datamemory : memory := (('0','0','0','0'),
                                   ('0','0','0','1'),
                                  ('0','0','1','1'));
```
- Stała może być zadeklarowana wewnątrz PACKAGE, ENTITY lub ARCHITECTURE
	- Zadeklarowana w pakiecie jest naprawdę globalna, gdyż pakiet może byc uzywany przez wiele komponentów
	- Zadeklarowana w ENTITY (po deklaracji portów) jest globalna dla wszystkich architektur
	- Zadeklarowana w ARCHITECTURE jest dostępna tylko w kodzie tej architektury

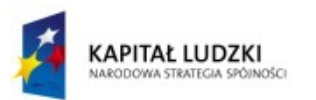

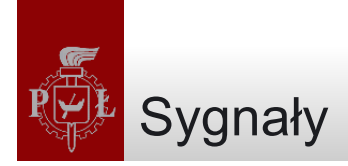

- SIGNAL służy do przekazywania wartości z i do obwodu a także pomiędzy jego elementami
	- Reprezentuje przewody
- Wszystkie porty są również traktowane jako sygnały

```
SIGNAL control: BIT := '0';
SIGNAL count: INTEGER RANGE 0 TO 100;
SIGNAL y: STD_LOGIC_VECTOR (7 DOWNTO 0);
```
- Ważną cechą sygnału, użytego wewnątrz sekwencyjnej sekcji kodu jest to, że nie jest on uaktualniany natychmiast, ale dopiero po zakończeniu bieżącej aktywacji procesu
- Przypisania do sygnału wykonuje się przy pomocy operatora "<="
	- Wielokrotne przypisania do sygnału są dozwolone tylko wewnątrz jednego procesu
		- Brane jest wówczas pod uwagę ostatnie przypisanie

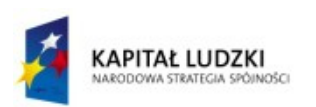

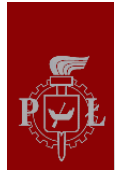

```
1 ---------------------------------------
2 LIBRARY ieee;
3 USE ieee.std_logic_1164.all;
4 ---------------------------------------
5 ENTITY count_ones IS
6 PORT ( din: IN STD_LOGIC_VECTOR (7 DOWNTO 0);
7 ones: OUT INTEGER RANGE 0 TO 8);
8 END count_ones;
9 ---------------------------------------
10 ARCHITECTURE not_ok OF count_ones IS
11 SIGNAL temp: INTEGER RANGE 0 TO 8;
12 BEGIN
13 PROCESS (din)
14 BEGIN
15 temp <= 0;
16 FOR i IN 0 TO 7 LOOP
17 IF (din(i)='1') THEN
18 temp <= temp + 1;
19 END IF;
20 END LOOP;
21 ones <= temp;
22 END PROCESS;
23 END not_ok;
24 ---------------------------------------
```
- Przykład nie zadziała
- Występuje wielokrotne przypisanie do sygnału temp
- W celu osiagnięcia oczekiwanego efektu należy użyć zmiennej

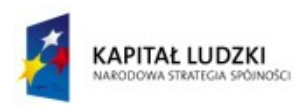

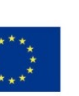

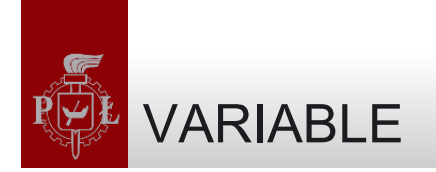

- Zmienne reprezentują jedynie lokalną informację
- Mogą być zadeklarowane i użyte tylko wewnątrz procesu, funkcji lub procedury
- Uaktualnienie wartości zmiennej jest natychmiastowe - można korzystać z nowej wartości zaraz po przypisaniu

**VARIABLE name : type [range] [:= init\_value];**

**VARIABLE control: BIT := '0';**

**VARIABLE count: INTEGER RANGE 0 TO 100;**

**VARIABLE y: STD\_LOGIC\_VECTOR (7 DOWNTO 0) := "10001000";**

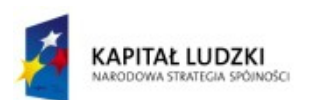

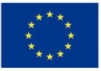

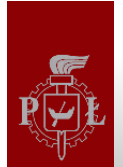

#### Przykład: zliczanie jedynek

```
1 ---------------------------------------
2 LIBRARY ieee;
3 USE ieee.std_logic_1164.all;
4 ---------------------------------------
5 ENTITY count_ones IS
6 PORT ( din: IN STD_LOGIC_VECTOR (7 DOWNTO 0);
7 ones: OUT INTEGER RANGE 0 TO 8);
8 END count_ones;
9 ---------------------------------------
10 ARCHITECTURE ok OF count_ones IS
11 BEGIN
12 PROCESS (din)
13 VARIABLE temp: INTEGER RANGE 0 TO 8;
14 BEGIN
15 temp := 0;
16 FOR i IN 0 TO 7 LOOP
17 IF (din(i)='1') THEN
18 temp := temp + 1;
19 END IF;
20 END LOOP;
21 ones <= temp;
22 END PROCESS;
23 END ok;
24 ---------------------------------------
```
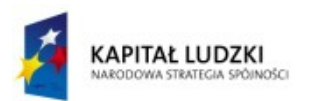

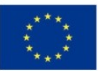

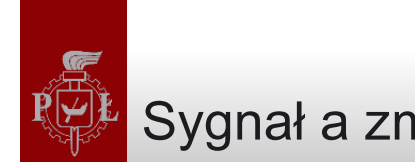

# Sygnał a zmienna

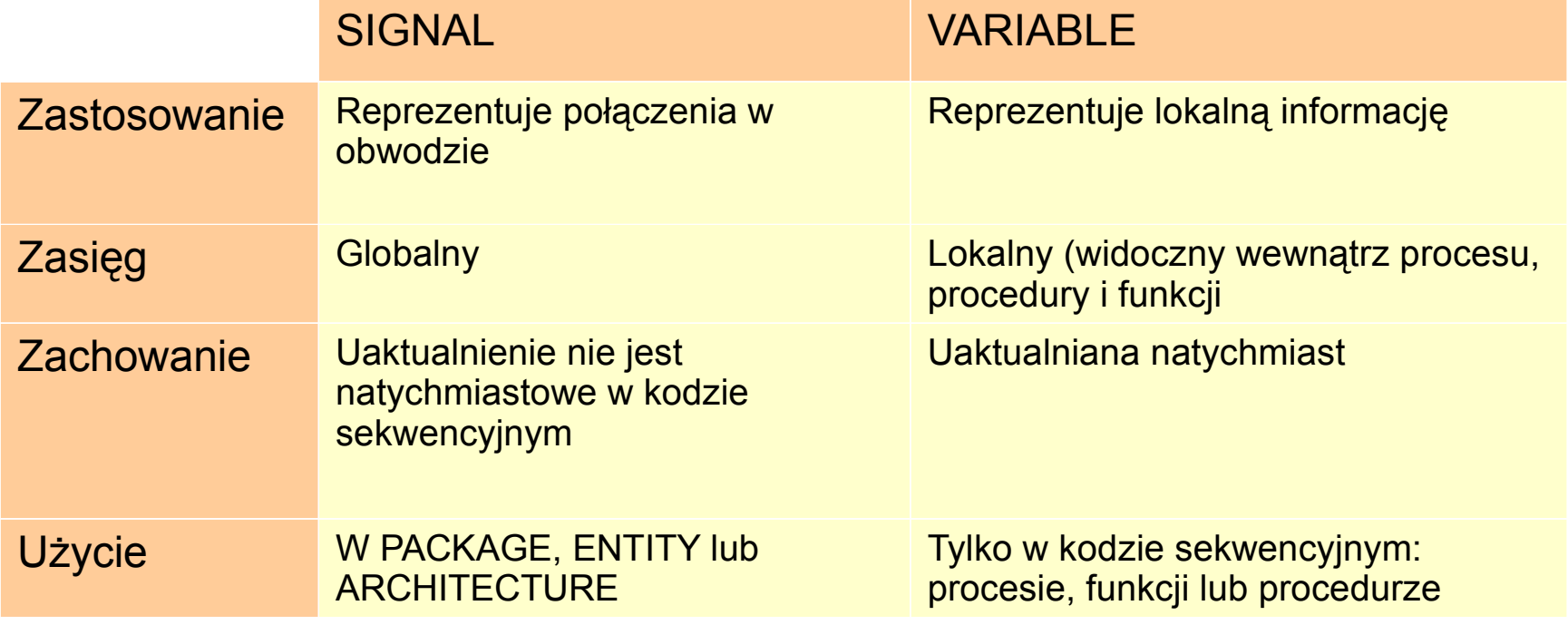

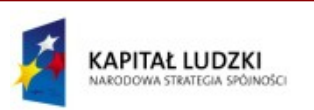

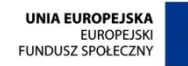

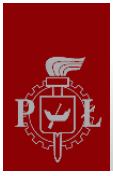

#### Przykład: multiplekser

```
1 -- Solution 1: using a SIGNAL (not ok) --
2 LIBRARY ieee;
3 USE ieee.std_logic_1164.all;
4 -----------------------------------------
5 ENTITY mux IS
6 PORT ( a, b, c, d, s0, s1: IN STD_LOGIC;
7 y: OUT STD_LOGIC);
8 END mux;
9 -----------------------------------------
10 ARCHITECTURE not_ok OF mux IS
11 SIGNAL sel : INTEGER RANGE 0 TO 3;
12 BEGIN
13 PROCESS (a, b, c, d, s0, s1)
14 BEGIN
15 sel <= 0;
16 IF (s0='1') THEN sel <= sel + 1;
17 END IF;
18 IF (s1='1') THEN sel <= sel + 2;
19 END IF;
20 CASE sel IS
21 WHEN 0 => y<=a;
22 WHEN 1 => y<=b;
23 WHEN 2 => y<=c;
24 WHEN 3 => y<=d;
25 END CASE;
26 END PROCESS;
27 END not_ok;
28 -----------------------------------------
```
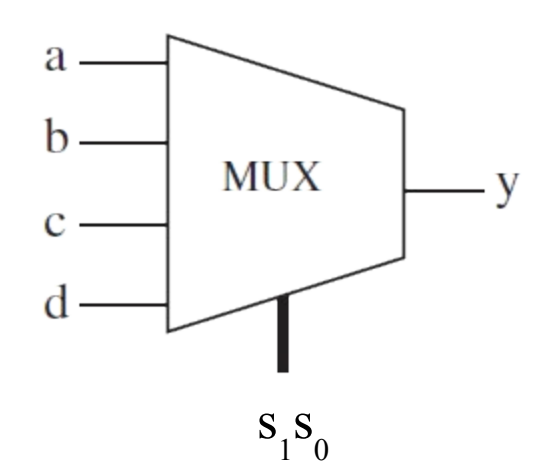

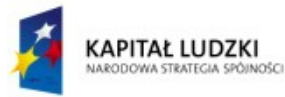

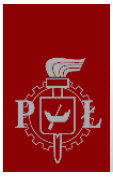

#### Przykład: multiplekser

```
1 -- Solution 2: using a VARIABLE (ok) ----
2 LIBRARY ieee;
3 USE ieee.std_logic_1164.all;
4 -----------------------------------------
5 ENTITY mux IS
6 PORT ( a, b, c, d, s0, s1: IN STD_LOGIC;
7 y: OUT STD_LOGIC);
8 END mux;
9 -----------------------------------------
10 ARCHITECTURE ok OF mux IS
11 BEGIN
12 PROCESS (a, b, c, d, s0, s1)
13 VARIABLE sel : INTEGER RANGE 0 TO 3;
14 BEGIN
15 sel := 0;
16 IF (s0='1') THEN sel := sel + 1;
17 END IF;
18 IF (s1='1') THEN sel := sel + 2;
19 END IF;
20 CASE sel IS
21 WHEN 0 => y<=a;
22 WHEN 1 => y<=b;
23 WHEN 2 => y<=c;
24 WHEN 3 => y<=d;
25 END CASE;
26 END PROCESS;
27 END ok;
28 ---------------------------------------
```
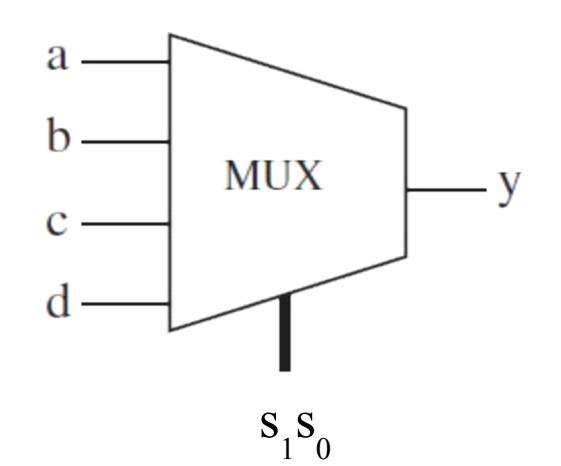

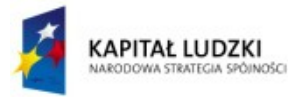

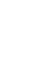

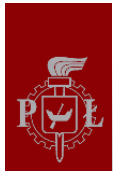

Przykład: przerzutnik z wyjściem prostym i zanegowanym

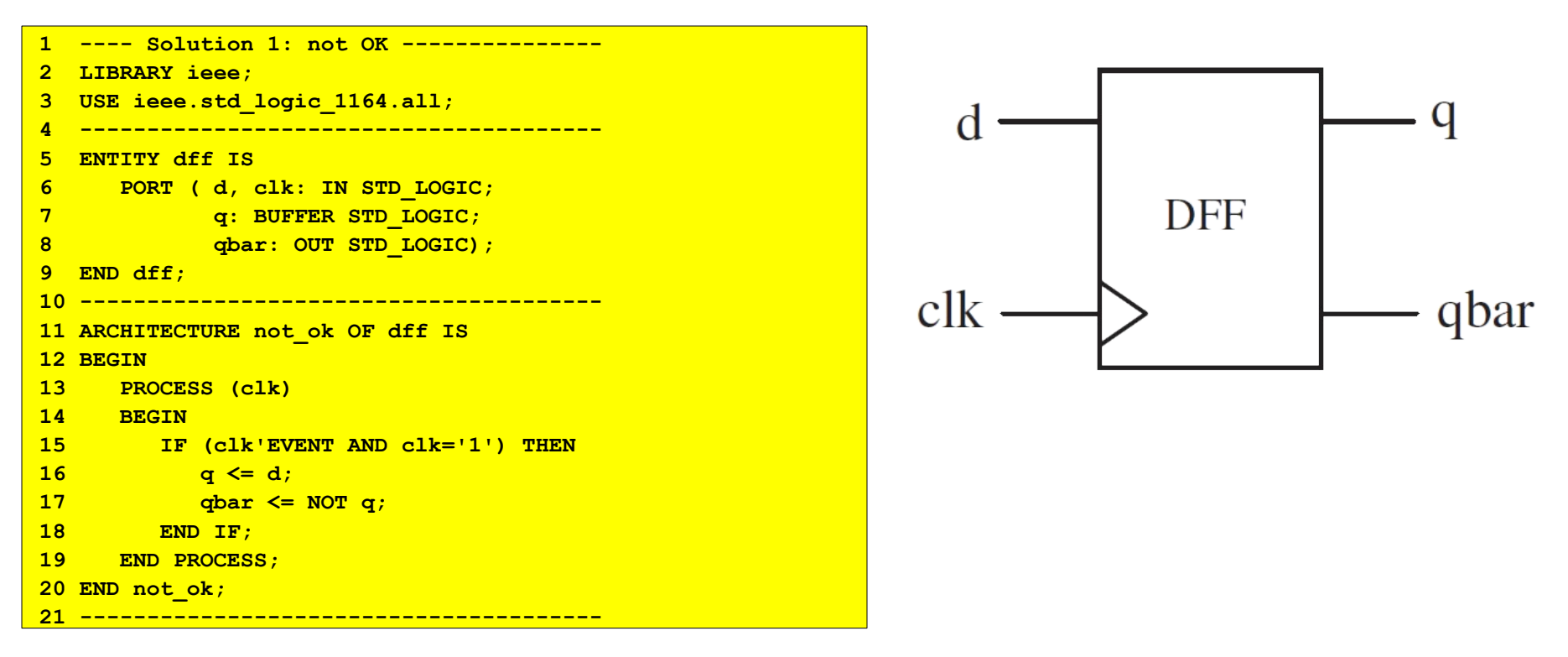

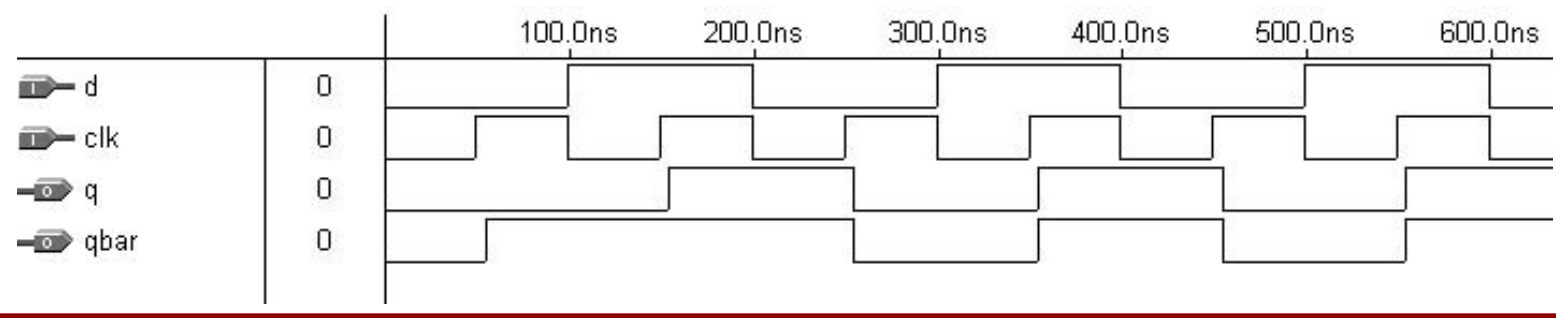

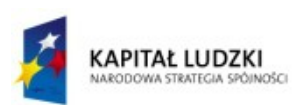

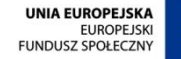

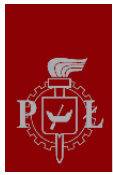

Przykład: przerzutnik z wyjściem prostym i zanegowanym

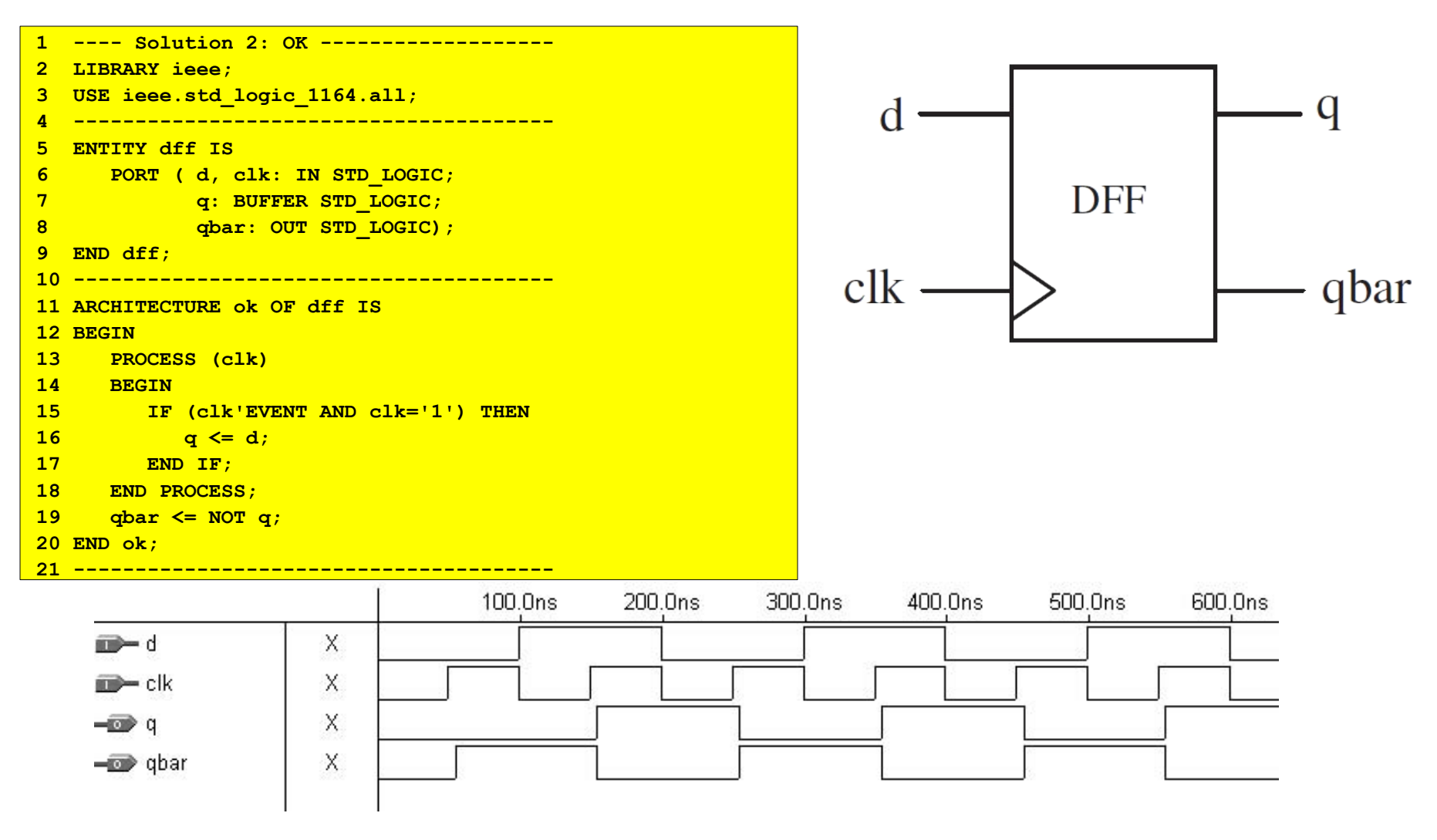

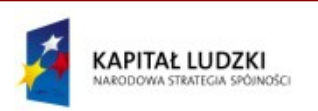

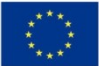

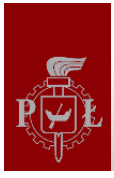

#### Przykład: dzielnik częstotliwości

```
1 -----------------------------------------
2 LIBRARY ieee;
3 USE ieee.std_logic_1164.all;
4 -----------------------------------------
5 ENTITY freq_divider IS
6 PORT ( clk : IN STD_LOGIC;
7 out1, out2 : BUFFER STD_LOGIC);
8 END freq_divider;
9 -----------------------------------------
10 ARCHITECTURE example OF freq_divider IS
11 SIGNAL count1 : INTEGER RANGE 0 TO 7;
12 BEGIN
13 PROCESS (clk)
14 VARIABLE count2 : INTEGER RANGE 0 TO 7;
15 BEGIN
16 IF (clk'EVENT AND clk='1') THEN
17 count1 <= count1 + 1;
18 count2 := count2 + 1;
19 IF (count1 = ? ) THEN
20 out1 <= NOT out1;
21 count1 <= 0;
22 END IF;
23 IF (count2 = ? ) THEN
24 out2 <= NOT out2;
25 count2 := 0;
26 END IF;
27 END IF;
28 END PROCESS;
29 END example;
30 -----------------------------------------
```
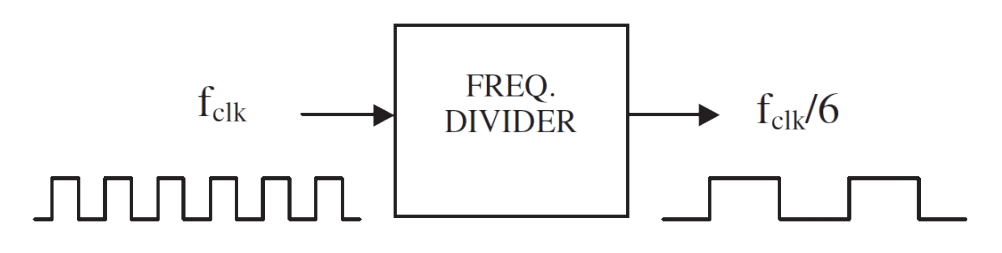

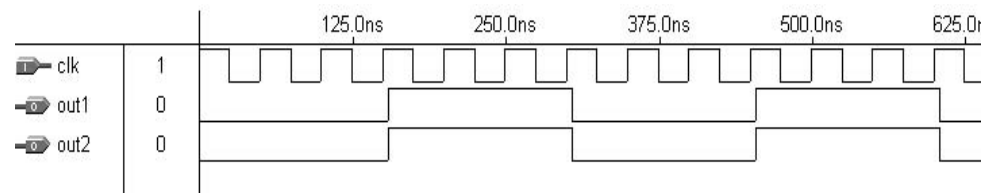

• Co wpisać zamiast '?'

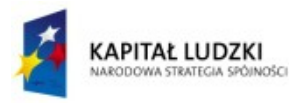

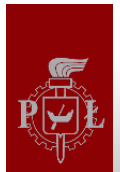

- Sygnał generuje przerzutnik kiedy wykonywane jest do niego przypisanie na zboczu innego sygnału - podczas synchronicznego przypisania.
- Może to nastąpić wewnątrz procesu, funkcji lub procedury
- Zmienna nie generuje przerzutnika, jeżeli jej wartość nie opuszcza procesu.
	- Jeżeli na zboczu jakegoś sygnału do zmiennej jest przypisywana wartość, a następnie zmienna jest przypisana do sygnału, przerzutnik może zostać wygenerowany.
- Zmienna wygeneruje przerzutnik, gdy jest użyta przed przypisaniem do niej wartości

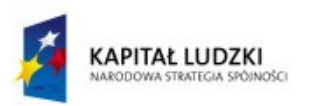

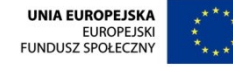

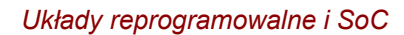

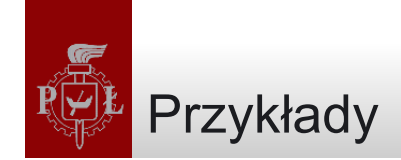

```
-- output1 and output2 will both be stored 
-- (that is, infer flip-flops)
PROCESS (clk)
BEGIN
    IF (clk'EVENT AND clk='1') THEN
       output1 <= temp; -- output1 stored
       output2 <= a; -- output2 stored
    END IF;
END PROCESS;
-- only output1 will be stored 
-- (output2 will make use of logic gates)
PROCESS (clk)
BEGIN
    IF (clk'EVENT AND clk='1') THEN
        output1 <= temp; -- output1 stored
    END IF;
    output2 <= a; -- output2 not stored
END PROCESS;
```

```
-- temp (a variable) will cause x 
-- (a signal) to be stored.
PROCESS (clk)
   VARIABLE temp: BIT;
BEGIN
    IF (clk'EVENT AND clk='1') THEN
        temp := a;
    END IF;
    x <= temp; -- temp causes x to be stored
END PROCESS;
```
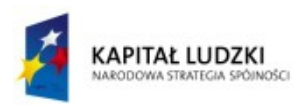

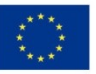

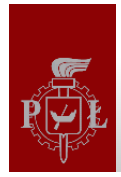

### Przerzutnik z wyjściem prostym i zanegowanym

```
1 ---- Solution 1: Two DFFs ---------------
2 LIBRARY ieee;
3 USE ieee.std_logic_1164.all;
4 -----------------------------------------
5 ENTITY dff IS
                                                  d
6 PORT ( d, clk: IN STD_LOGIC;
7 d: BUFFER STD LOGIC;
                                                                         DFF
8 and Guide Guide Court STD_LOGIC);
9 END dff;
                                                _{\rm c}<sub>k</sub>
10 -----------------------------------------
11 ARCHITECTURE two_dff OF dff IS
12 BEGIN
13 PROCESS (clk)
14 BEGIN
15 IF (clk'EVENT AND clk='1') THEN
16 q <= d; -- generates a register
                                                                         DFF
17 qbar <= NOT d; -- generates a register
18 END IF;
19 END PROCESS;
20 END two_dff;
21 -----------------------------------------
```
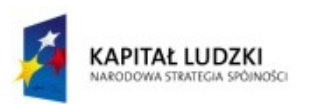

Projekt współfinansowany przez Unię Europejską w ramach Europejskiego Funduszu Społecznego

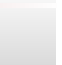

q

qbar

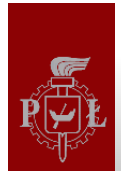

### Przerzutnik z wyjściem prostym i zanegowanym

```
1 ---- Solution 2: One DFF ----------------
2 LIBRARY ieee;
3 USE ieee.std_logic_1164.all;
4 -----------------------------------------
5 ENTITY dff IS
6 PORT ( d, clk: IN STD_LOGIC;
7 d: BUFFER STD LOGIC;
8 qbar: OUT STD_LOGIC);
9 END dff;
10 -----------------------------------------
11 ARCHITECTURE one_dff OF dff IS
12 BEGIN
13 PROCESS (clk)
14 BEGIN
15 IF (clk'EVENT AND clk='1') THEN
16 q <= d; -- generates a register
17 END IF;
18 END PROCESS;
19 qbar <= NOT q; -- uses logic gate (no register)
20 END one_dff;
21 -----------------------------------------
```
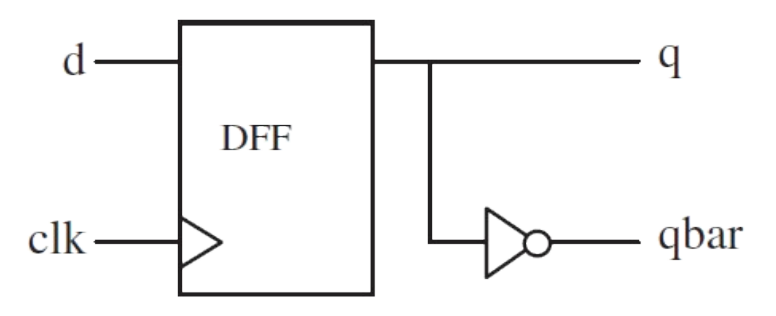

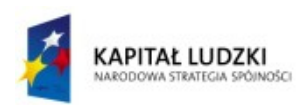

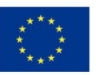

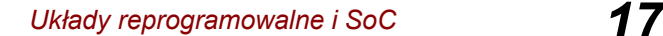

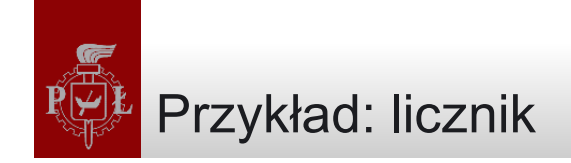

```
1 ------ Solution 1: With a VARIABLE --------
2 ENTITY counter IS
3 PORT ( clk, rst: IN BIT;
4 count: OUT INTEGER RANGE 0 TO 7);
5 END counter;
6 --------------------------------------------
7 ARCHITECTURE counter OF counter IS
                                                              COUNTER
8 BEGIN
9 PROCESS (clk, rst)
                                                       c<sub>k</sub>\cdotcount (2:0)10 VARIABLE temp: INTEGER RANGE 0 TO 7;
11 BEGIN
12 IF (rst='1') THEN
13 temp:=0;
                                                                rst
14 ELSIF (clk'EVENT AND clk='1') THEN
15 temp := temp+1;
16 END IF;
17 count <= temp;
18 END PROCESS;
19 END counter;
20 --------------------------------------------
```
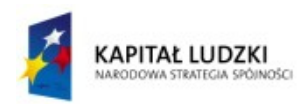

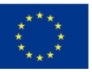

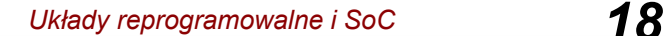

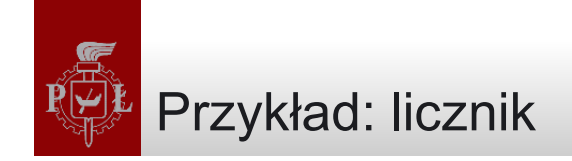

```
1 ------ Solution 2: With SIGNALS only -------
2 ENTITY counter IS
3 PORT ( clk, rst: IN BIT;
4 count: BUFFER INTEGER RANGE 0 TO 7);
5 END counter;
6 --------------------------------------------
7 ARCHITECTURE counter OF counter IS
8 BEGIN
9 PROCESS (clk, rst)
10 BEGIN
11 18 IF (rst='1') THEN
12 count <= 0;
13 ELSIF (clk'EVENT AND clk='1') THEN
14 count <= count + 1;
15 END IF;
16 END PROCESS;
17 END counter;
18 --------------------------------------------
```
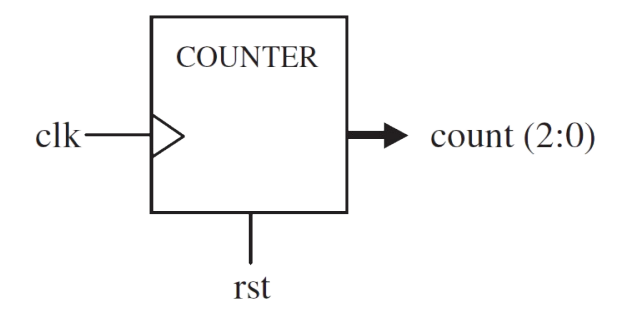

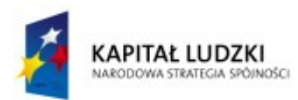

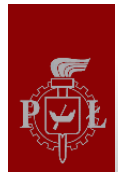

#### Przykład: rejestr przesuwny

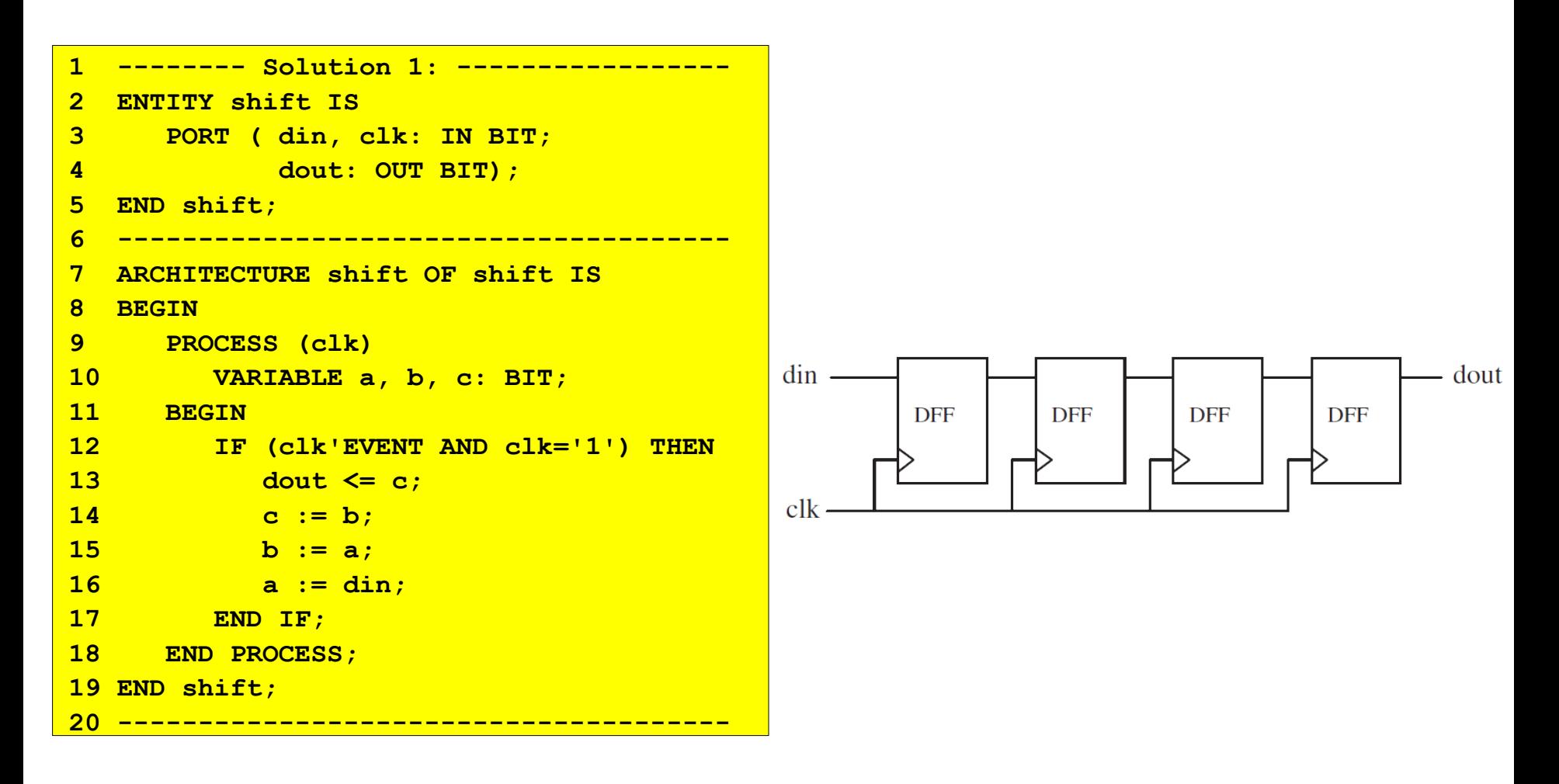

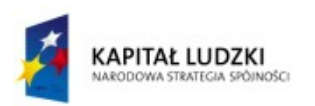

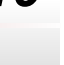

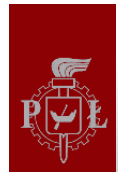

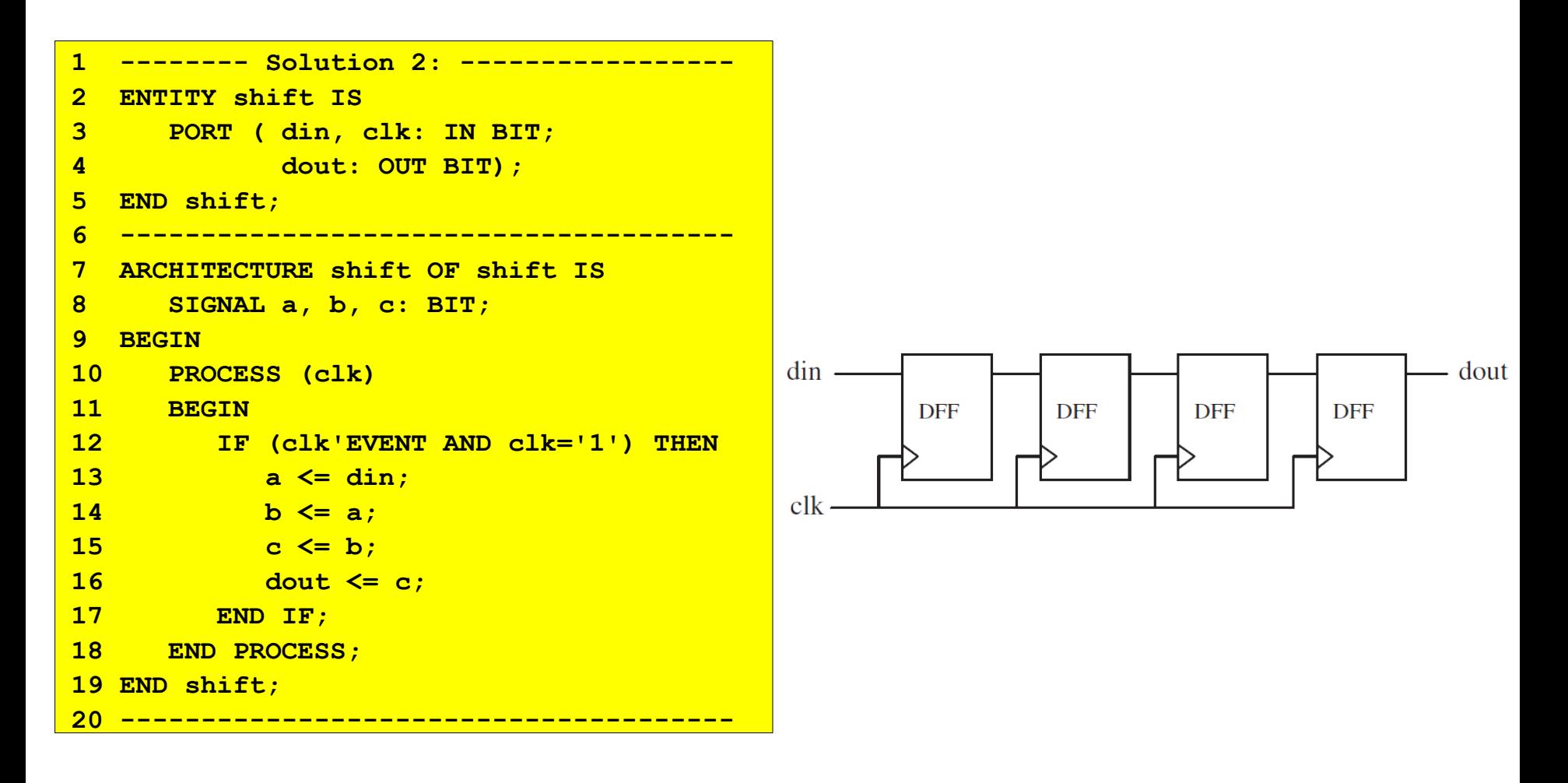

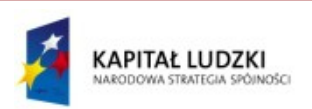

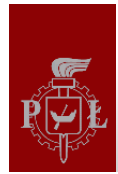

#### Przykład: rejestr przesuwny

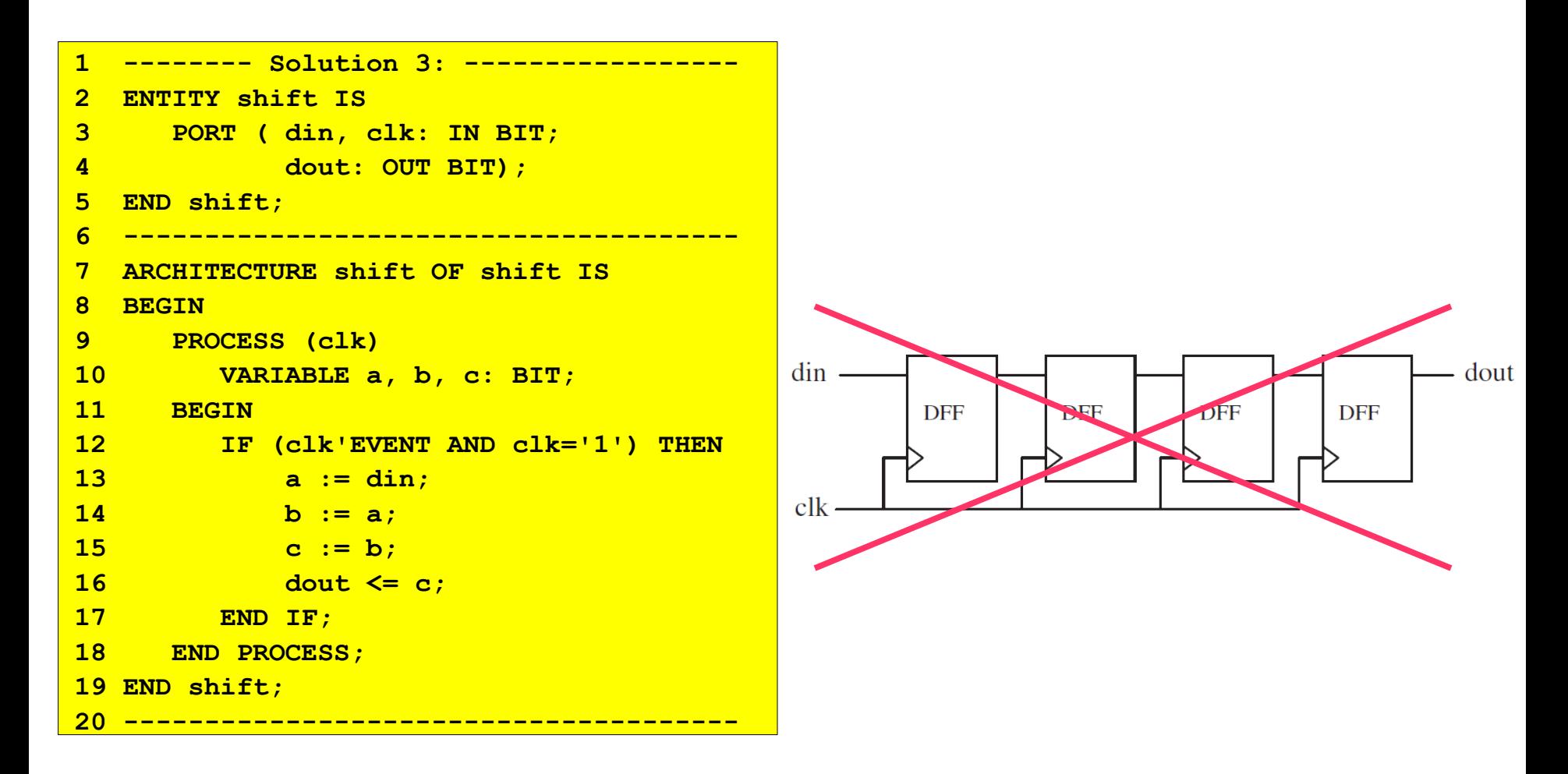

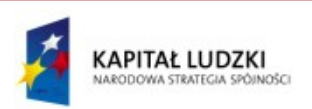

#### Przykład: rejestr przesuwny z resetem

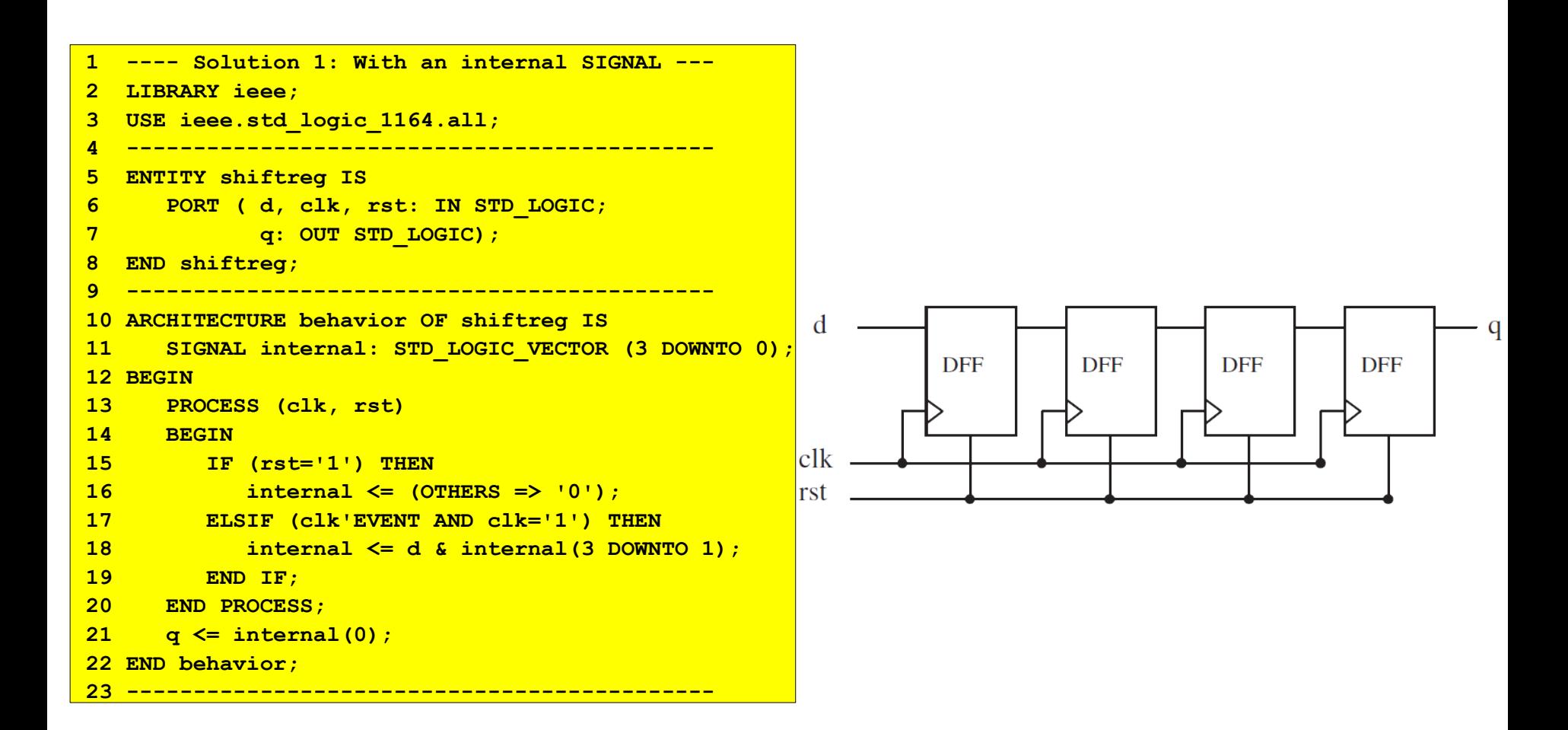

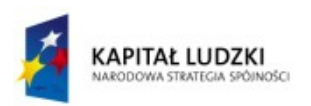

#### Przykład: rejestr przesuwny z resetem

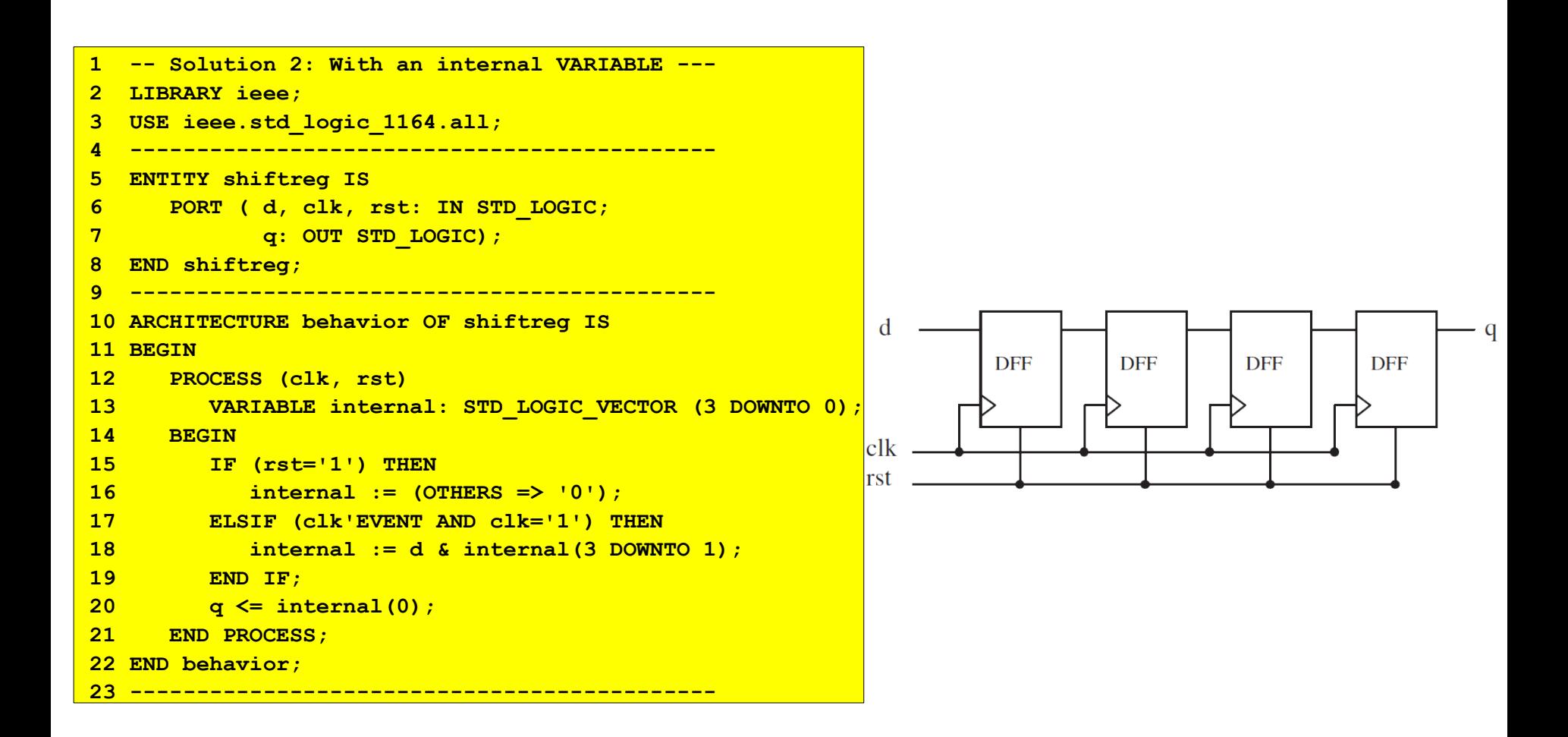

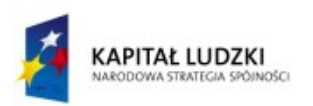

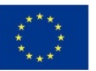

## Problem: programowalny układ opóźniający

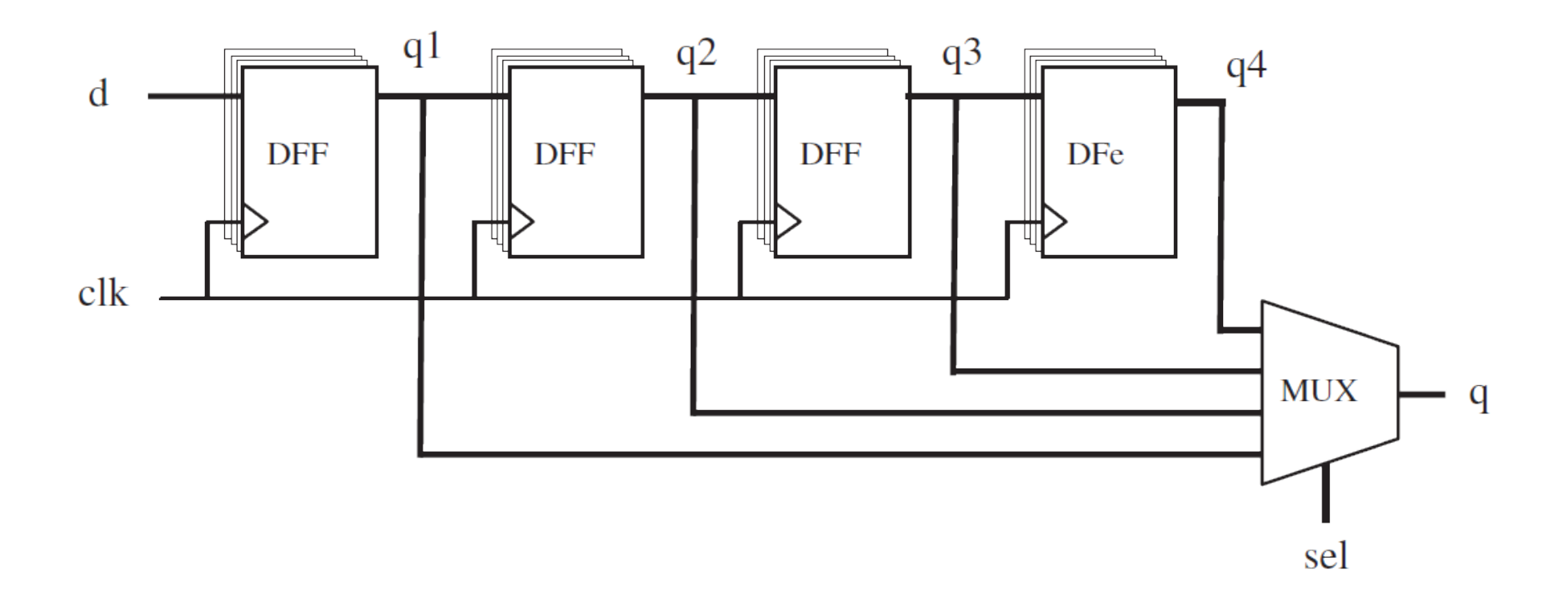

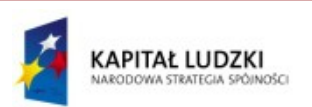

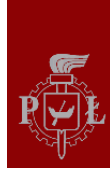

```
---------------------------------------
ENTITY dff IS
    PORT ( d, clk: IN BIT;
           q: BUFFER BIT;
           qbar: OUT BIT);
END dff;
-------- Solution 1 -------------------
ARCHITECTURE arch1 OF dff IS
BEGIN
    PROCESS (clk)
       VARIABLE temp: BIT;
    BEGIN
       IF (clk'EVENT AND clk='1') THEN
          temp := d;
          q <= temp;
          qbar <= NOT temp;
       END IF;
    END PROCESS;
END arch1;
```

```
-------- Solution 2 -------------------
ARCHITECTURE arch2 OF dff IS
BEGIN
    PROCESS (clk)
       VARIABLE temp: BIT;
    BEGIN
       IF (clk'EVENT AND clk='1') THEN
          temp := d;
          q <= temp;
          qbar <= NOT q;
       END IF;
    END PROCESS;
END arch2;
```

```
-------- Solution 3 -------------------
ARCHITECTURE arch3 OF dff IS
BEGIN
    PROCESS (clk)
       VARIABLE temp: BIT;
    BEGIN
       IF (clk'EVENT AND clk='1') THEN
          temp := d;
          q <= temp;
       END IF;
    END PROCESS;
    qbar <= NOT q;
END arch3;
---------------------------------------
```
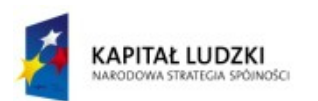

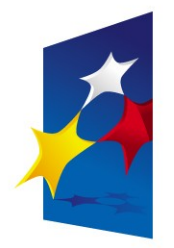

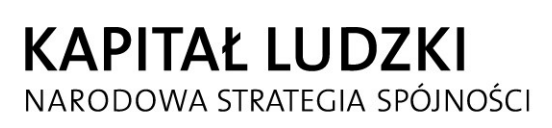

**UNIA EUROPEJSKA EUROPEJSKI FUNDUSZ SPOŁECZNY** 

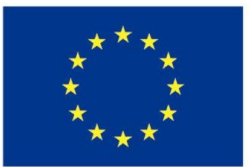

# "**Układy reprogramowalne i SoC"** "**Układy reprogramowalne i SoC" "Język VHDL (część 4)**" **"Język VHDL (część 4)**"

#### Prezentacja jest współfinansowana przez Unię Europejską w ramach Europejskiego Funduszu Społecznego w projekcie pt. Europejskiego Funduszu Społecznego w projekcie pt. Prezentacja jest współfinansowana przez Unię Europejską w ramach

"*Innowacyjna dydaktyka bez ograniczeń - zintegrowany rozwój Politechniki Łódzkiej -*  "*Innowacyjna dydaktyka bez ograniczeń - zintegrowany rozwój Politechniki Łódzkiej zarządzanie Uczelnią, nowoczesna oferta edukacyjna i wzmacniania zdolności do zarządzanie Uczelnią, nowoczesna oferta edukacyjna i wzmacniania zdolności do zatrudniania osób niepełnosprawnych*" *zatrudniania osób niepełnosprawnych*"

Prezentacja dystrybuowana jest bezpłatnie Prezentacja dystrybuowana jest bezpłatnie

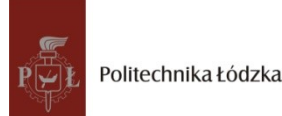

Politechnika Łódzka, ul. Żeromskiego 116, 90-924 Łódź, tel. (042) 631 28 83 www.kapitalludzki.p.lodz.pl